## SAP ABAP table FSBP C ESA SVC {ESA Service Implementations}

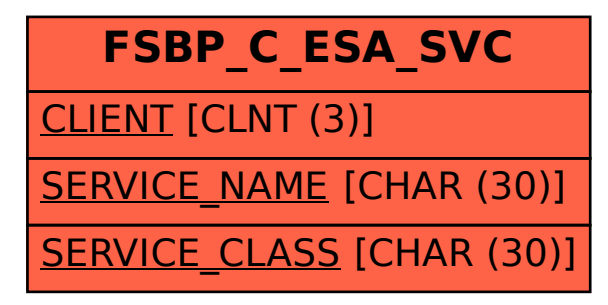